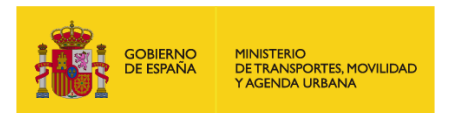

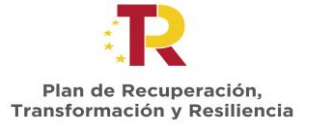

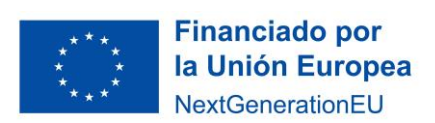

# **SUBVENCIONES PARA CURSOS DE FORMACIÓN PARA LA CAPACITACIÓN DIGITAL EN EL ÁMBITO DEL TRANSPORTE Y LA MOVILIDAD – UNIVERSIDADES**

# **Orden TMA/780/2022, de 21 de julio**

## **Convocatoria 2022**

# **Instrucción Técnica para la solicitud de modificación de la Resolución de Concesión**

**Edición 03**

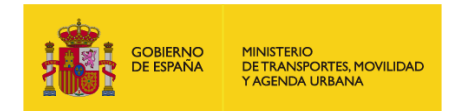

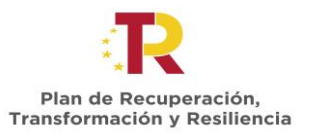

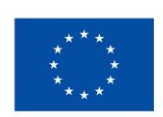

Financiado por<br>la Unión Europea NextGenerationEU

## ÍNDICE

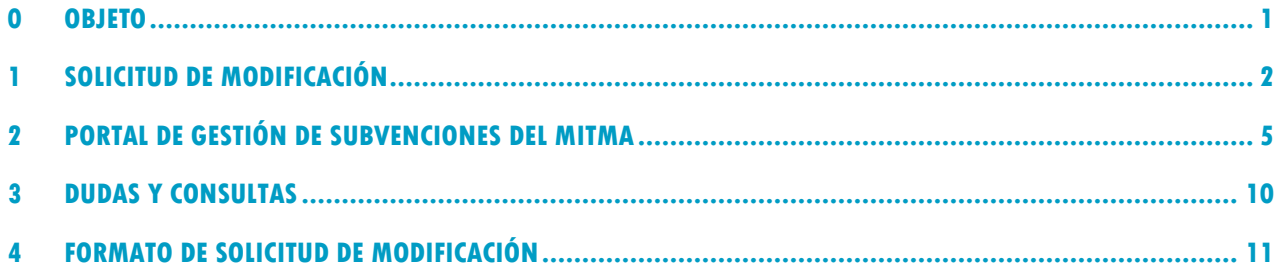

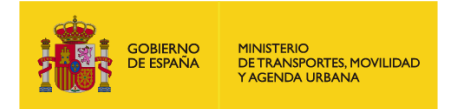

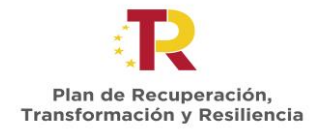

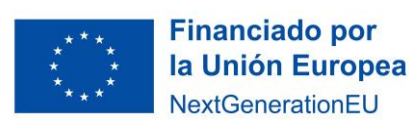

### <span id="page-2-0"></span>**0 OBJETO**

El objeto de esta instrucción técnica es establecer el procedimiento a seguir porlos beneficiarios para solicitar modificaciones en las condiciones establecidas en la resolución de concesión de las subvenciones reguladas en la Orden TMA/780/2022, de 21 de julio, y en la convocatoria de 2022.

Los requisitos para la modificación de la resolución de concesión se establecen en el artículo 26 de la Orden TMA/780/2022, de 21 de julio, por la que se aprueba las bases reguladoras para la concesión de subvenciones públicas para la realización de cursos de formación para la capacitación digital y sostenibilidad en el ámbito del transporte y la movilidad, en el marco del Plan de Recuperación, Transformación y Resiliencia.

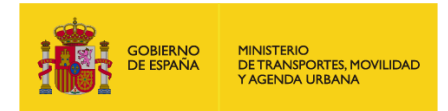

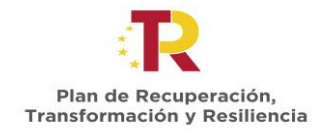

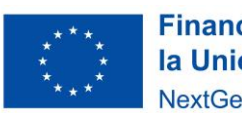

## <span id="page-3-0"></span>**1 SOLICITUD DE MODIFICACIÓN**

### 1.1 Condiciones

Las condiciones establecidas en la resolución podrán ser modificadas, a solicitud del beneficiario, siempre que los cambios no alteren la naturaleza u objetivos de la subvención ni supongan un cambio sustancial en el conjunto de actuaciones subvencionadas.

La naturaleza y objetivos de la subvención son:

- La realización de cursos de formación para la capacitación digital y sostenibilidad en el ámbito del transporte, la movilidad, la logística y las infraestructuras.
- Realizar las acciones formativas presentadas alcanzando los compromisos establecidos en materia de número de personas a formar, entendiendo como personas formadas aquellas que completen la formación con éxito.

Los motivos por los que se puede solicitar la modificación de las condiciones recogidas en la resolución de concesión son:

- Alteración sobrevenida de las condiciones tenidas en cuenta para la concesión de la subvención, debidamente justificada.
- Obtención concurrente de otras aportaciones en los supuestos afectados por incompatibilidades, cuando el beneficiario justifique mediante documento acreditativo que se está produciendo concurrencia de fondos procedentes de otras líneas de ayuda del PRTR o reciben subvenciones procedentes de otros programas o fondos europeos que pudieran concederse para la misma finalidad.

La modificación de las condiciones establecidas en la resolución se podrá autorizar siempre que no dañe derechos de tercero, tal y como exige el artículo 64 del Reglamento de la Ley General de Subvenciones.

La modificación del plazo de ejecución únicamente podrá autorizarse por circunstancias imprevisibles, debidamente justificadas, que hagan imposible el cumplimiento del plazo, pese a haberse adoptado, por parte de los beneficiarios, las medidas técnicas y de planificación mínimas que les resultaban exigibles. En el caso de solicitud de modificación del plazo de ejecución se deberá:

- Identificar de las causas que justifican la modificación del plazo de ejecución.
- Elaborar un Plan de Acciones Correctivas para aquellas causas que pueden originar una prórroga del plazo de ejecución.

Las condiciones de las acciones formativas susceptibles de modificación, siempre que se cumplan los requisitos mencionados anteriormente, son aquellas que se recogen en la resolución de concesión:

- Modalidad de impartición
- Requiere EBAU
- Incluye clases prácticas
- Número de ediciones de la acción formativa<sup>1</sup>
- Número de participantes de cada edición de la acción formativa <sup>2</sup>

 $1$  En el caso de solicitud de modificación en el número de ediciones de la acción formativa, se deberá tener en cuenta que el número total de alumnos de la acción formativa no puede alterarse.

<sup>2</sup> .En el caso de solicitud de modificación del número de participantes de una o varias ediciones de la acción formativa, se deberá tener en cuenta que el número total de alumnos de la acción formativa no puede alterarse.

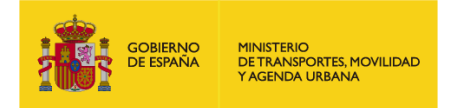

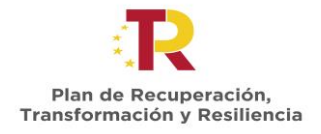

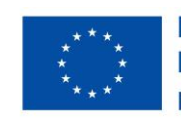

- Fecha fin de la primera edición
- Contenidos de la Acción Formativa
- Ámbito territorial

#### **1.1.1 MODIFICACIÓN DE PLAZOS**

Con relación a la solicitud de modificaciones de los plazos para la realización de las acciones a continuación se indican una serie de aclaraciones:

- Solo se deben presentar solicitudes de modificación para cambios en las fechas de las primeras ediciones, si la fecha que se ve prorrogada es la fecha de fin de la primera edición.
- No es necesario solicitar modificación en la resolución de concesión si la fecha que se ve modificada es la fecha de inicio de la primera edición (se adelante o se atrase) y la fecha de fin de la primera edición se mantiene o se adelanta (no se considera prórroga).
- Para el resto de las ediciones que no sean la primera edición, si se modifican fechas, no se debe solicitar la modificación de la resolución de concesión, siempre y cuando la modificación no se supere el periodo máximo del 30 de junio de 2025. Los cambios que existan en el resto de las ediciones deberán cumplir con la Orden de Bases y la convocatoria y serán comunicados mediante el procedimiento de notificación de inicio de ediciones de las acciones formativas.

No obstante lo anterior, se recomienda que, una vez se disponga de una planificación estable de todas las ediciones, se comunique al Mitma mediante el procedimiento de notificación, con el fin de que desde el ministerio se pueda organizar el plan de actuaciones.

#### **1.1.2 MODIFICACIÓN DE NÚMERO DE PARTICIPANTES POR EDICIÓN O NÚMERO DE EDICIONES**

Con relación a la solicitud de modificaciones que afecten al número total de ediciones o al número de participantes por edición de las acciones formativas, a continuación, se indican una serie de aclaraciones:

- Se deberá tener en cuenta que al solicitar una modificación de esta índole la subvención concedida puede verse modificada puesto que esta se calcula con base al punto séptimo de la convocatoria, como el mínimo de los tres conceptos siguientes:
	- o El 100% de los costes subvencionables de cada edición de la acción formativa
	- o 2.500 euros por alumno formado con éxito de la edición de la acción formativa
	- $\circ$  El importe resultante de la siguiente fórmula:  $IAAF = 45.000 + 300 \times n$  (donde "n" es el número de alumnos formados con éxito de la edición de la acción formativa)

Es decir, si en la solicitud de modificación se reduce el número total de ediciones o se hace una reasignación de alumnos por edición (siempre manteniendo el número total de participantes en el conjunto de la acción formativa), puede generar que el valor de la subvención a otorgar se vea modificado a la baja al recalcular la intensidad de ayuda aplicable con los nuevos datos propuestos.

Por lo tanto, junto con la solicitud de modificación del número total de ediciones o del número de participantes por edición de las acciones formativas, el beneficiario deberá incluir un análisis del nuevo coste subvencionable estimado por cada edición de la acción formativa, en aquellos casos en los que debido a la reasignación del número de participantes por edición se considere procedente.

- En el caso de que se presente un nuevo coste subvencionable por edición de acción formativa, en la resolución de la modificación se indicará el nuevo importe de la subvención concedida, con base al valor resultante de los tres conceptos establecidos en el punto séptimo de la convocatoria, indicados

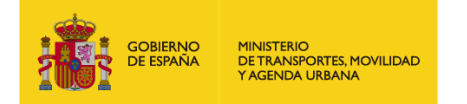

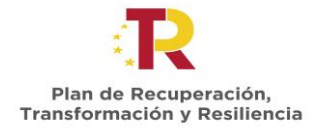

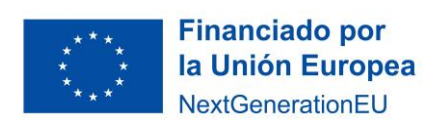

en el apartado anterior. Este nuevo importe de la subvención concedida afectará a las garantías a presentar.

- En ningún caso, el nuevo importe de la subvención concedida podrá ser mayor al concedido inicialmente en la Resolución de Concesión.

### 1.2 Plazo de presentación de la solicitud

El plazo de que dispone el beneficiario para solicitar la modificación es de **quince (15) días hábiles** antes de que finalice el plazo inicialmente previsto para la realización de la actividad objeto de la subvención.

En ningún caso se podrá autorizar una ampliación del plazo para la realización de la actuación objeto de ayuda que supere el plazo máximo establecido en el artículo 13.1 de la orden ministerial, es decir el 30 de junio de 2025.

### 1.3 Procedimiento de solicitud

- 1. El beneficiario deberá solicitar mediante escrito la modificación, indicando qué condiciones establecidas en la resolución solicita modificar (modalidad de impartición, número de ediciones, contenido, ámbito territorial, etc.) e **incluyendo la justificación del motivo o causas que originan la modificación**. El documento deberá estar firmado por el representante legal establecido en la solicitud.
- 2. Se presentará una solicitud de modificación para cada **acción formativa** para la que se solicite modificaciones a los datos incluidos en la resolución. La solicitud deberá realizarse utilizando el formato que se incluye en el apartado 4 del presente documento y que se encontrará en formato editable en la sede electrónica. Adicionalmente a la solicitud, podrá adjuntarse toda la documentación que se considere necesaria para justificar, completar o detallar el contenido de la misma.
- 3. En el caso de modificación del plazo de ejecución, además de identificar las causas que justifiquen dicha modificación, se deberá **elaborar un Plan de Acciones Correctivas**, como por ejemplo: incluir una reprogramación de las fechas de inicio y terminación de las ediciones de una acción formativa, las medidas tomadas por el beneficiario para evitar una nueva prórroga del plazo, etc. En todo caso se debe tener en cuenta que el plazo máximo establecido para la finalización de las acciones formativas es el 30 de junio de 2025.
- 4. Los documentos de solicitud deberán ser tramitados a través del portal de gestión de subvenciones MITMA.
- 5. El MITMA, una vez recibida la documentación, procederá a su revisión y en su caso podrá requerir su subsanación en caso de estar incompleta o necesitar aclaraciones.
- 6. La estimación o desestimación de la solicitud de modificación se realizará mediante resolución expresa que deberá dictarse y notificarse al interesado el plazo máximo de diez (10) días hábiles. El transcurso de dicho plazo sin que haya recaído resolución expresa, legitima al interesado para entender desestimada su solicitud por silencio administrativo.

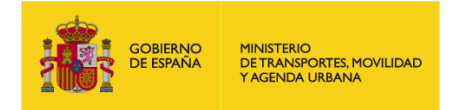

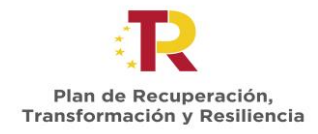

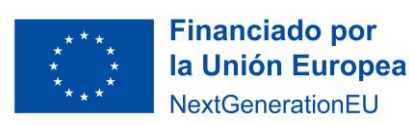

### <span id="page-6-0"></span>**2 PORTAL DE GESTIÓN DE SUBVENCIONES DEL MITMA**

### 2.1 ¿Quién tramita el documento?

Para acceder al portal de gestión de subvenciones deben hacerlo a través del enlace que se indica a continuación e identificarse con el certificado electrónico de aquellos que estén habilitados en la plataforma de gestión de subvenciones, que figuren como "Solicitante, Beneficiario, Destinatario, Representante, etc." de la solicitud realizada:

<https://subvenciones.mitma.gob.es/taysportal/AppJava/login>

#### 2.2 ¿Quién firma los documentos?

El documento lo deberá firmar mediante certificado electrónico, o bien la propia universidad como persona jurídica titular, o bien el representante legal que esté válidamente apoderado o delegado para realizar la operación.

#### 2.3 Tramitación de la documentación

Para aportar documentación a través de la plataforma a iniciativa del interesado, se debe acceder al expediente en la plataforma en el menú "Documentación" y submenú "Documentación de tramitación".

#### *Adjuntar documentación a iniciativa del interesado*

Para adjuntar un documento por iniciativa propia, deberá pulsar sobre el botón **"Adjuntar documentación a iniciativa del interesado ".**

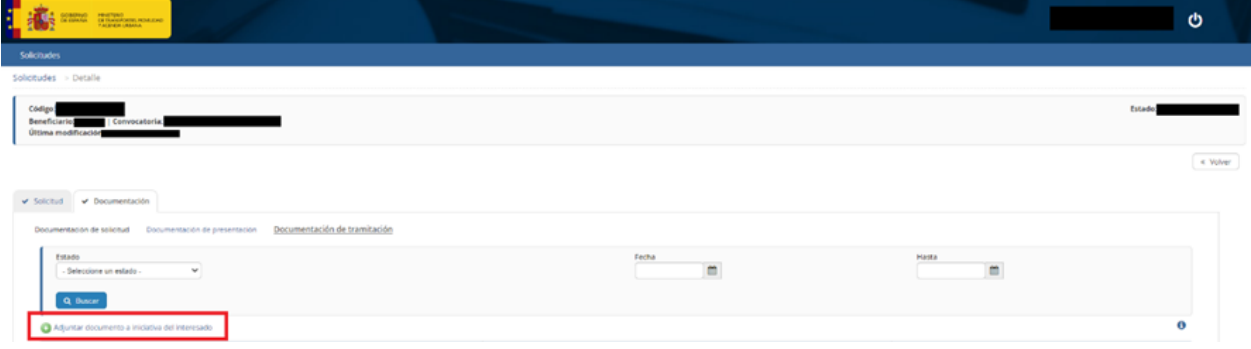

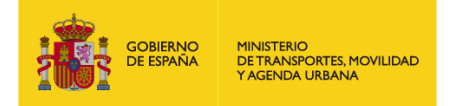

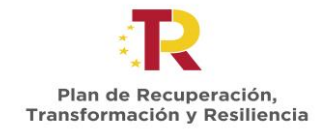

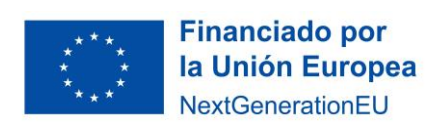

A continuación, le aparecerá una pantalla en la que podrá seleccionar el tipo de documento sobre el que quiere realizar una aportación y seleccionar el documento desde la ubicación en su ordenador.

Seleccione el tipo de documento, "**Solicitud de modificación de resolución de concesión**" para adjuntar los documentos que proceda:

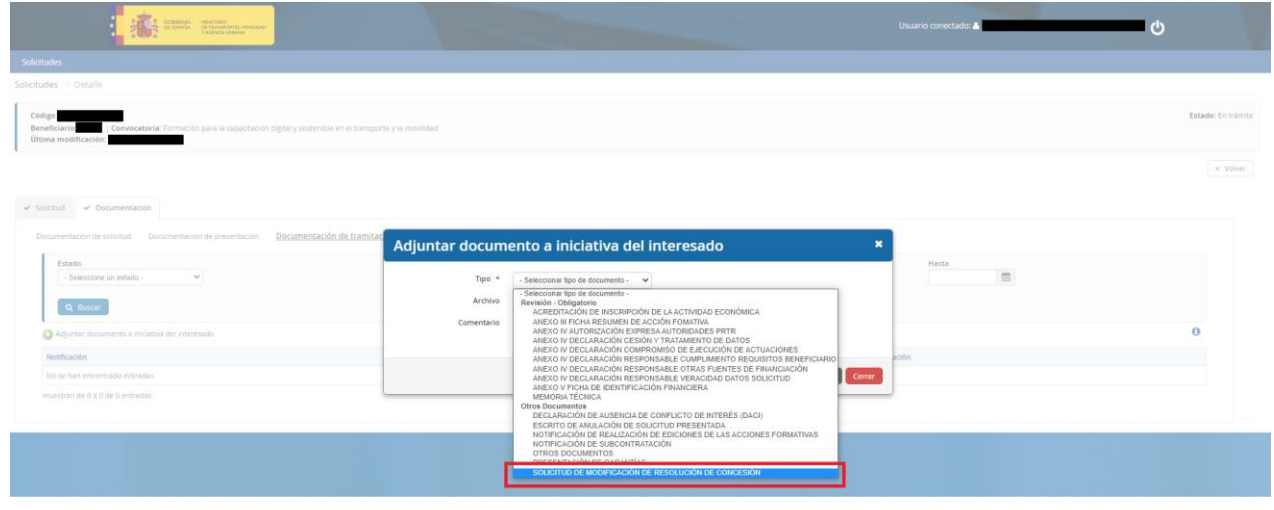

Seleccione el documento en su ordenador y pulse "Guardar":

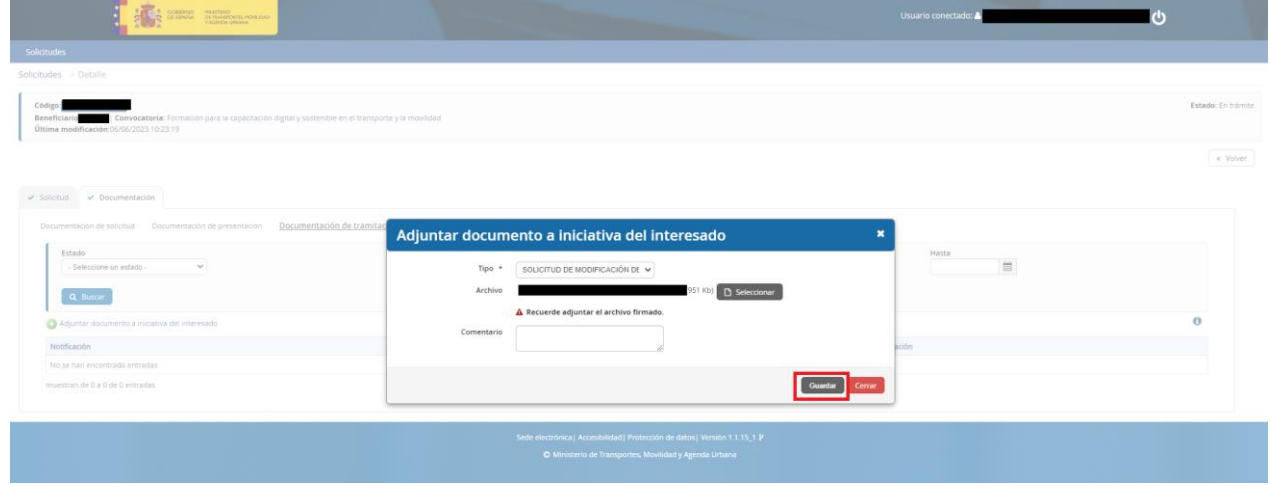

**IMPORTANTE**: Todos los documentos firmados que acompañen a la solicitud deberán ser **documentos electrónicos, copias auténticas, o copias cuya autenticidad pueda comprobarse mediante un código seguro de verificación (CSV).**

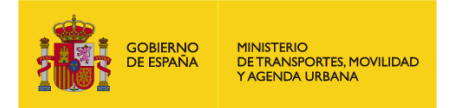

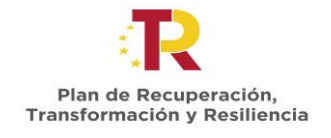

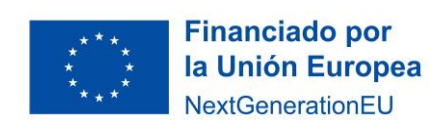

En este momento el documento todavía NO se ha presentado, sólo se ha cargado en la plataforma en espera de que se identifique con un certificado electrónico válido para presentar telemáticamente su documentación.

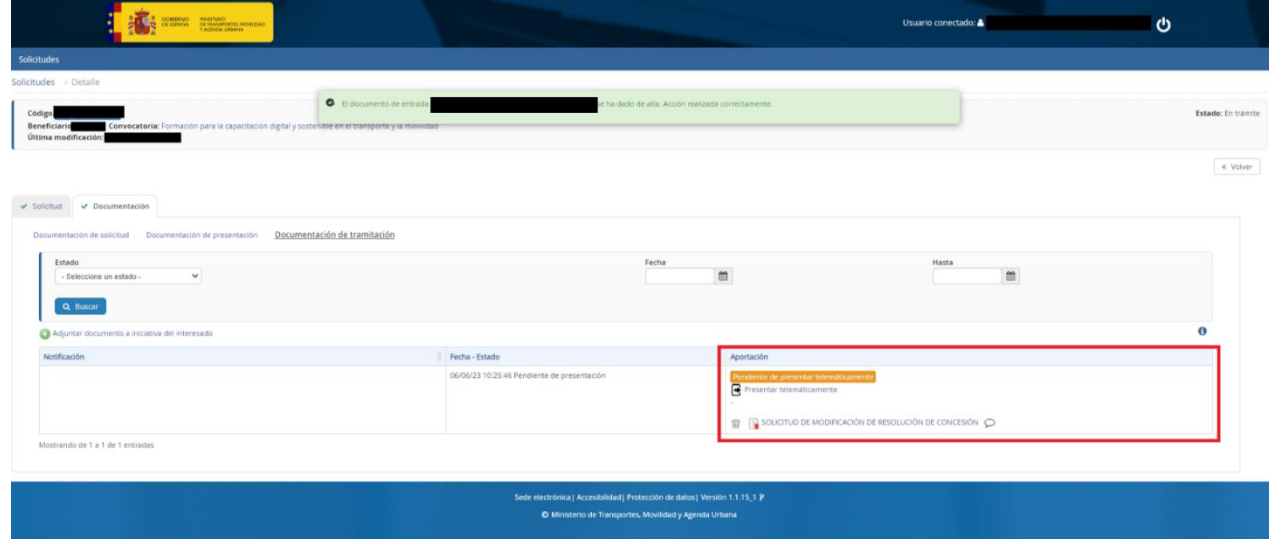

Pulse el botón "Presentar telemáticamente".

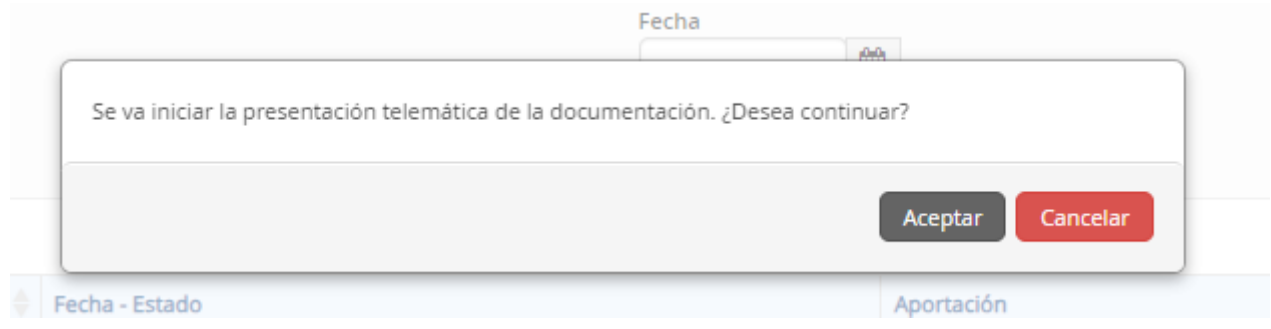

Le aparecerá entonces una pantalla para presentar telemáticamente su documentación.

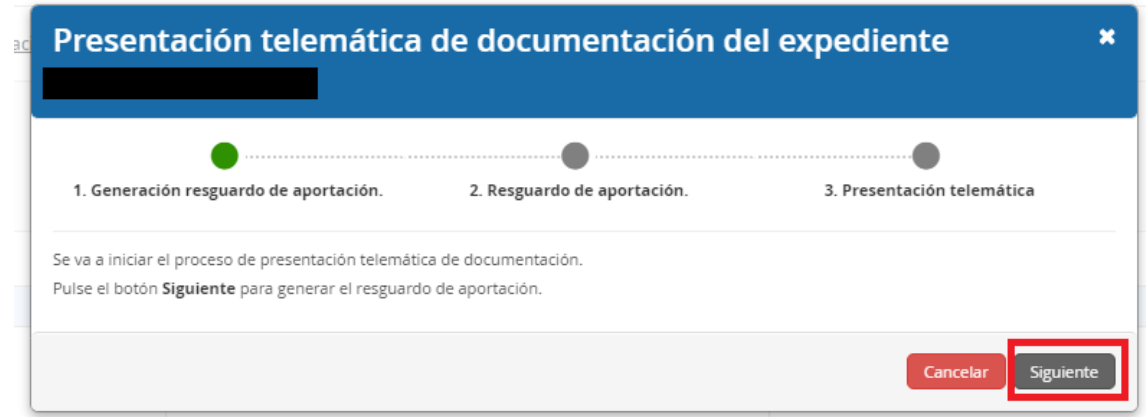

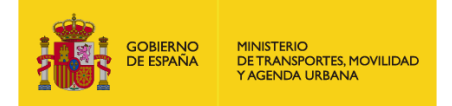

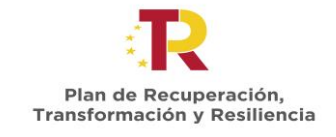

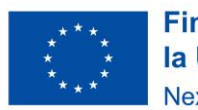

Recuerde que podrá descargar un justificante de su aportación.

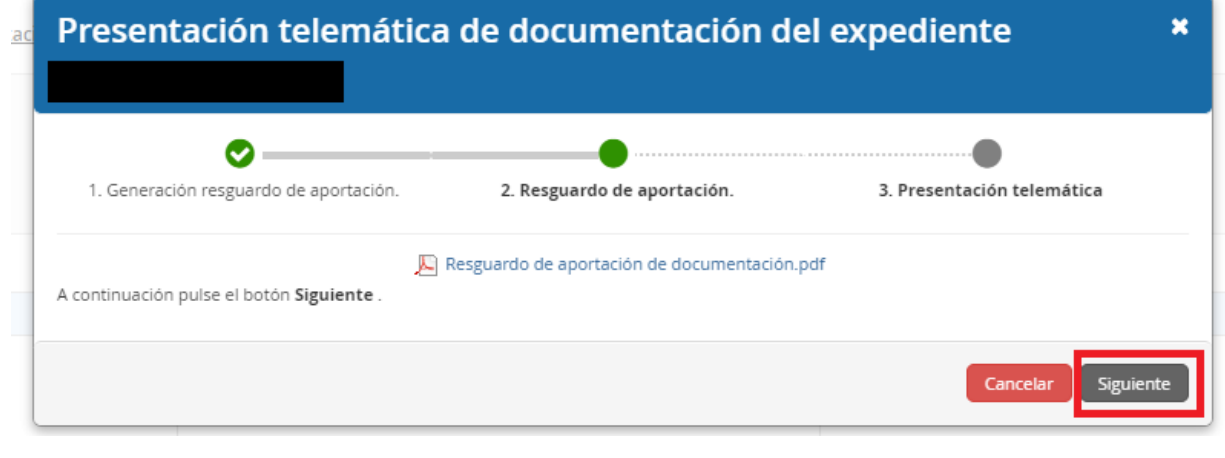

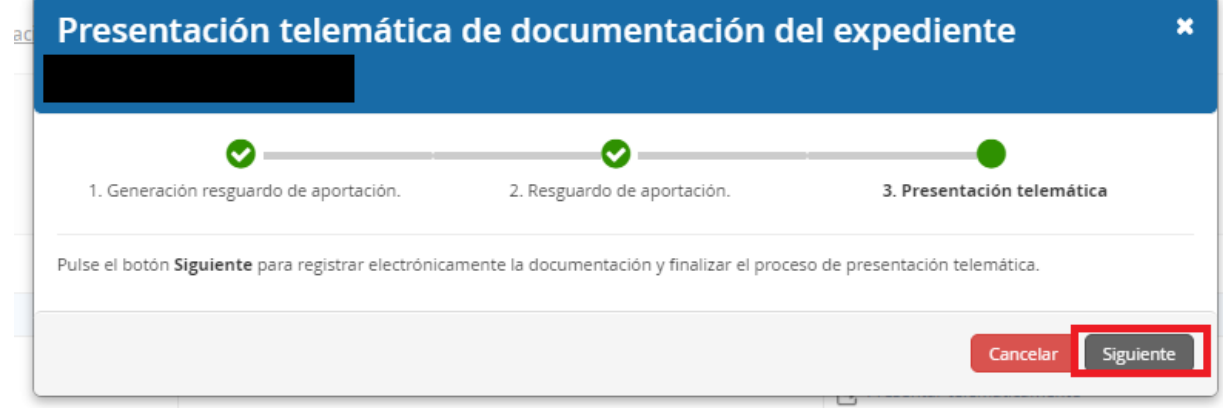

En ese momento, le pedirá que Seleccione un certificado para la firma electrónica.

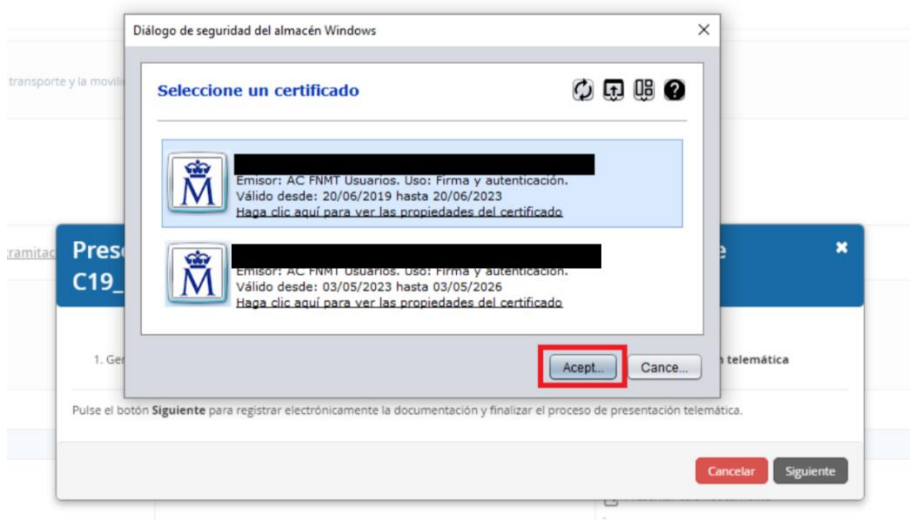

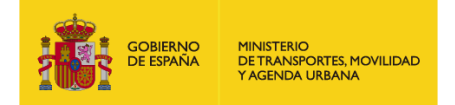

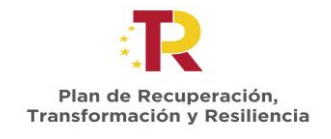

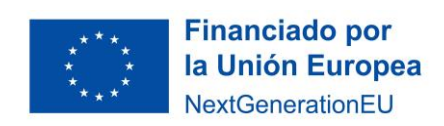

Una vez firmado electrónicamente, en la pantalla le aparecerá un mensaje que le indicará la fecha y hora de registro, así como el número de registro de entrada.

Además, el estado de su notificación se mostrará como "Presentada" y en el apartado "Aportación" podrá comprobar que muestra el resguardo de presentación.

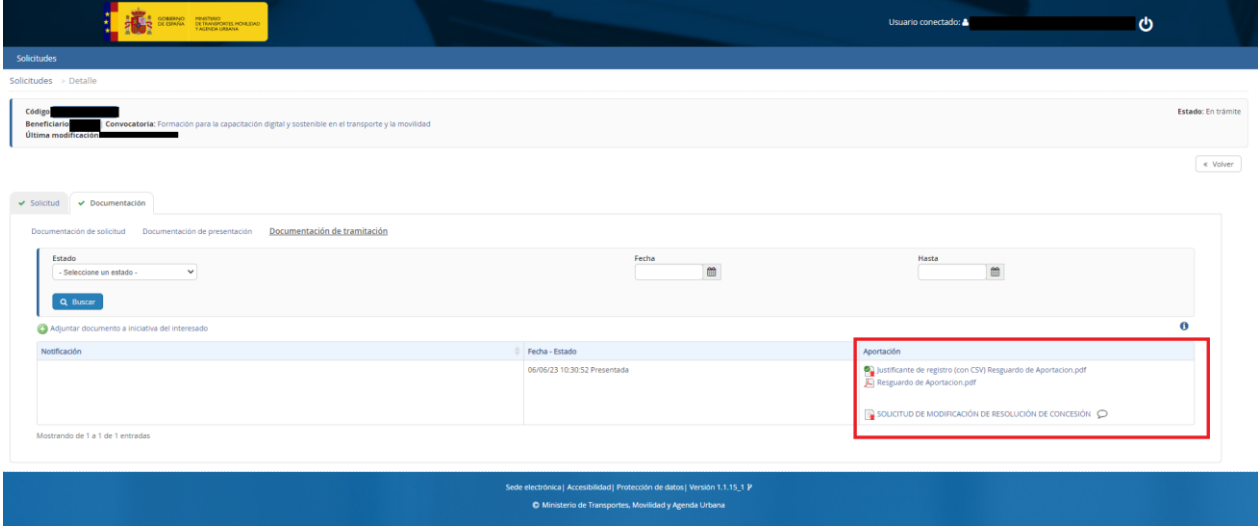

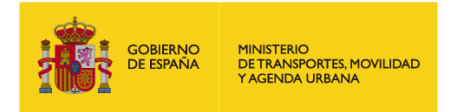

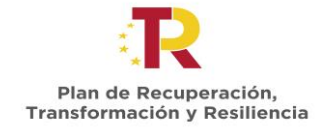

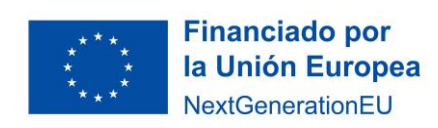

### <span id="page-11-0"></span>**3 DUDAS Y CONSULTAS**

Las dudas, **consultas** o aclaraciones respecto a este procedimiento podrán ser remitidas al buzón:

#### [capacitaciondigital@mitma.es](mailto:capacitaciondigital@mitma.es)

Para cualquier **aclaración técnica** relativa a la tramitación de la solicitud electrónica tienen a su disposición el formulario de consulta de la sede electrónica del Ministerio de Transportes, Movilidad y Agenda Urbana:

[https://sede.mitma.gob.es/SEDE\\_ELECTRONICA/LANG\\_CASTELLANO/atencion\\_al\\_ciudadano.htm](https://sede.mitma.gob.es/SEDE_ELECTRONICA/LANG_CASTELLANO/atencion_al_ciudadano.htm)

(Vínculo denominado "Solicitud de ayuda" en la parte superior derecha de la ventana o en el menú de la derecha)

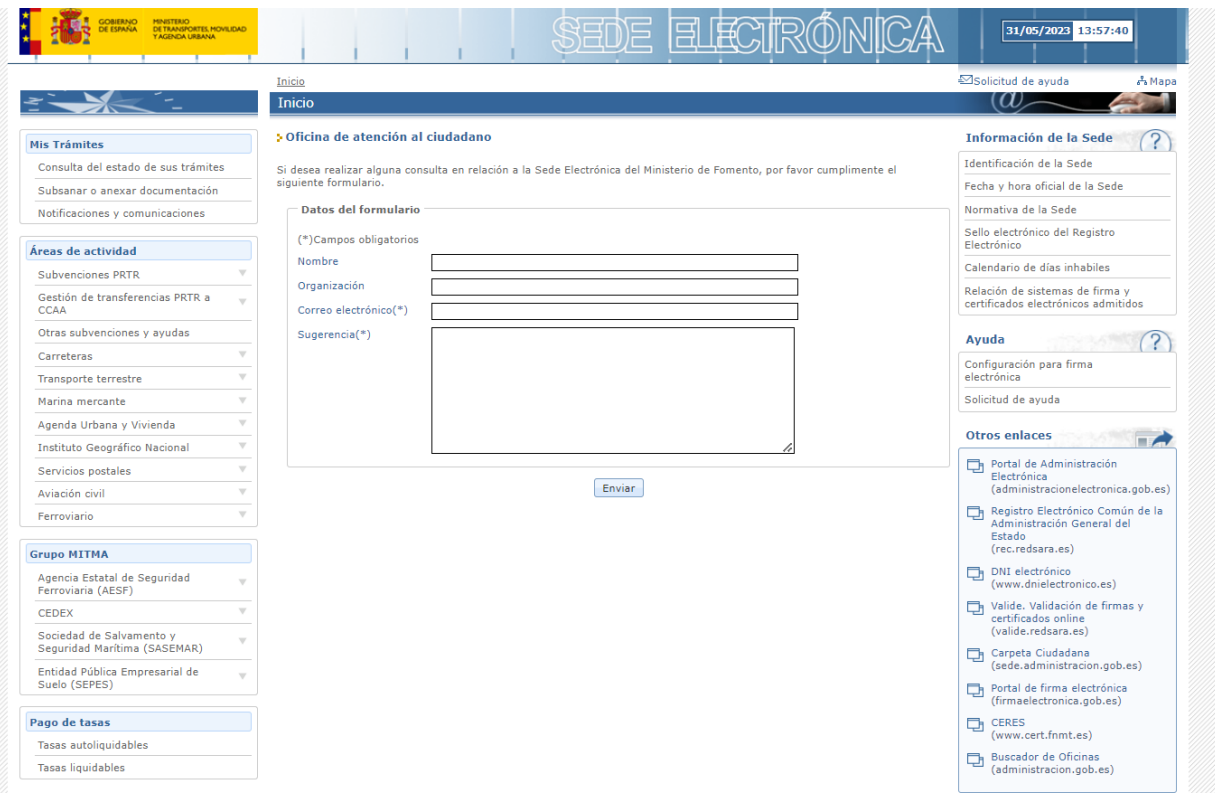

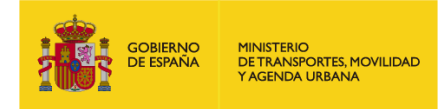

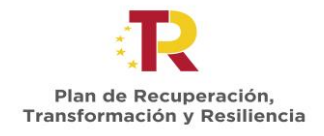

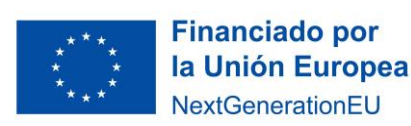

## <span id="page-12-0"></span>**4 FORMATO DE SOLICITUD DE MODIFICACIÓN**

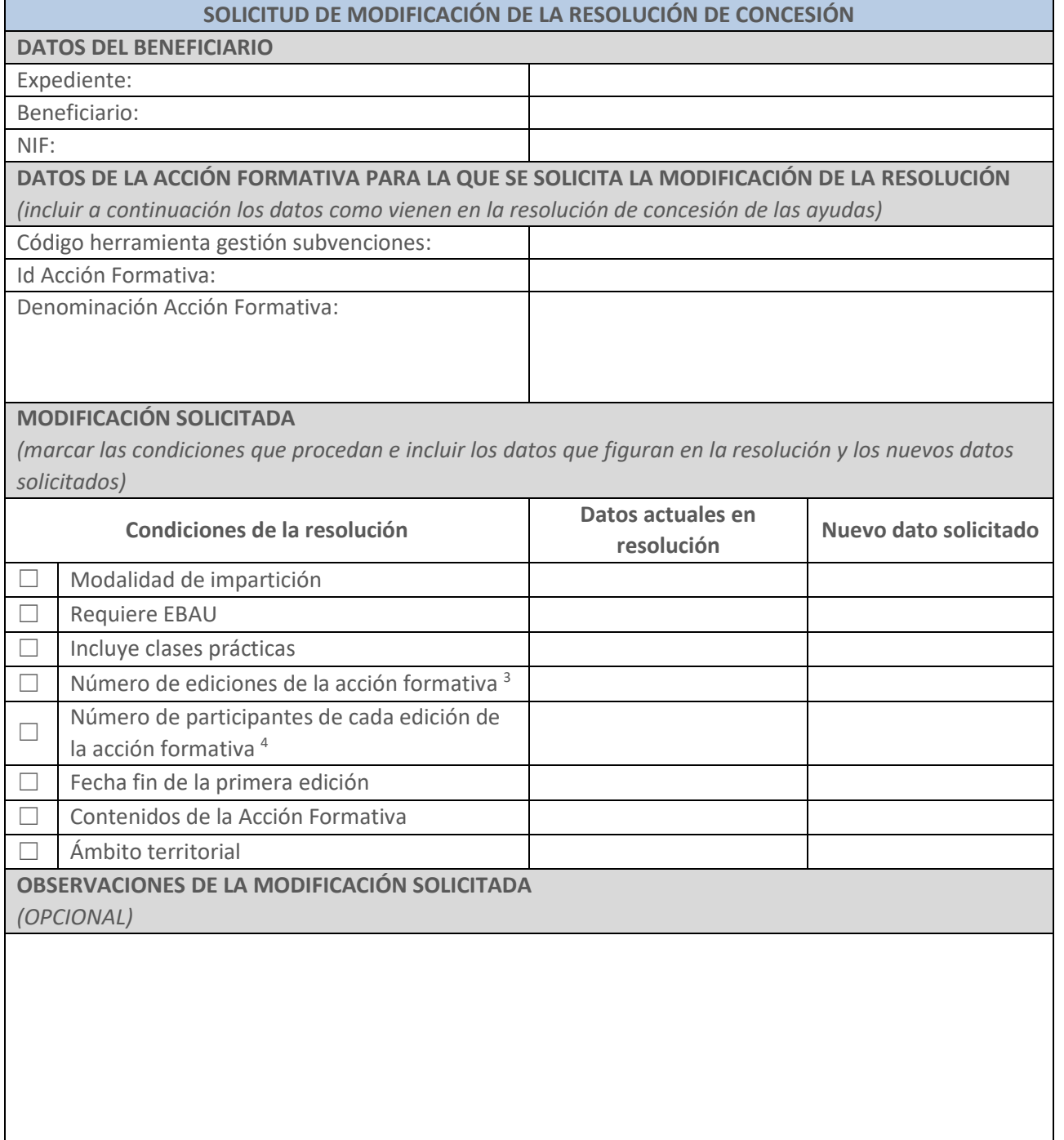

<sup>&</sup>lt;sup>3</sup> En el caso de solicitud de modificación en el número de ediciones de la acción formativa, se deberá tener en cuenta que el número total de alumnos de la acción formativa no puede alterarse. Deberá indicarse en el campo de observaciones la nueva asignación de alumnos por cada edición.

<sup>4</sup> En el caso de solicitud de modificación del número de participantes de una o varias ediciones de la acción formativa, se deberá tener en cuenta que el número total de alumnos de la acción formativa no puede alterarse. Deberá indicarse en el campo de observaciones la nueva asignación de alumnos por cada edición.

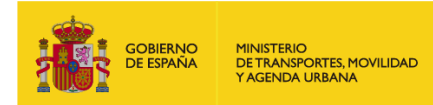

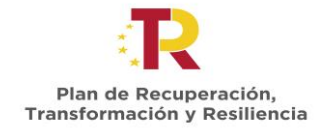

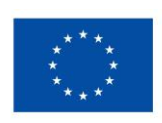

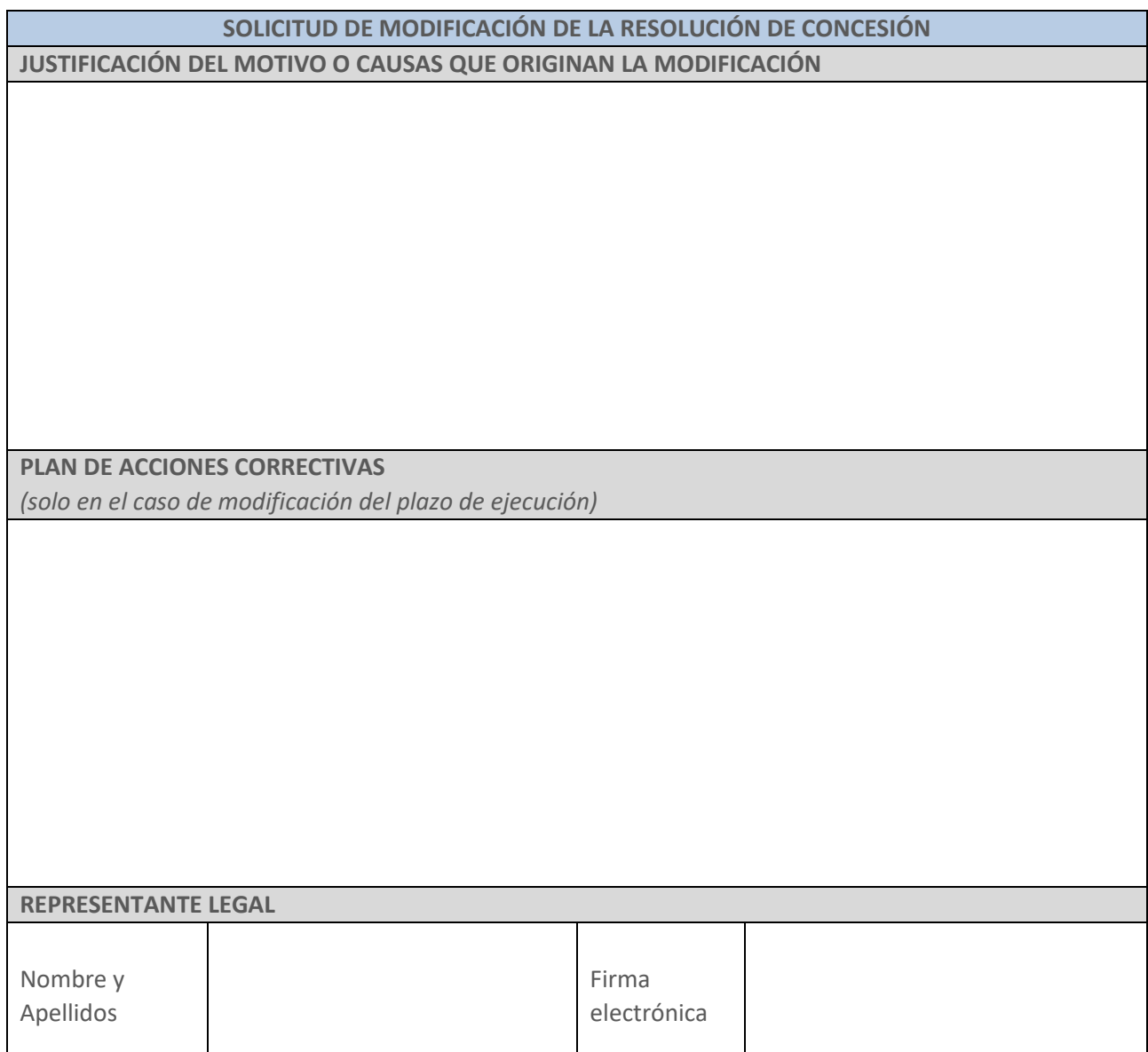